## *Rapport intérimaire*

Charges fécales en 2017 dans les eaux du sud-est du Nouveau-Brunswick ‒ Vers une surveillance effectuée par le grand public (Fonds en fiducie pour l'environnement du Nouveau-Brunswick)

Emma Garlock, [esgarlock@mta.ca](mailto:esgarlock@mta.ca) Miranda Corkum, [mcorkum@mta.ca](mailto:mcorkum@mta.ca) Douglas A. Campbell, [dcampbell@mta.ca,](mailto:dcampbell@mta.ca)

# **Objectifs et introduction**

**Objectif 1 :** Assembler des données de référence sur l'état, les profils et l'historique des organismes indicateurs de pollution fécale dans le détroit de Northumberland au Nouveau-Brunswick.

Les relevés sur les mollusques et les crustacés remontant à 1940 constituent une grande partie des données disponibles sur la qualité de l'eau pour les rives du détroit de Northumberland au Nouveau-Brunswick. À partir du début des années 2000, les données spécifiques des analyses de plage ont commencé à devenir plus ouvertes au public, de sorte que les données plus récentes peuvent être obtenues sur les sites d'accès public.

Notre objectif est de créer un aperçu consultable et analysable des données disponibles, des organismes faisant l'objet d'un suivi et des sites. L'ensemble de données peut ensuite être rendu accessible aux parties intéressées, dans un format se prêtant à une extension continue.

Les numérations microbiennes ont été effectuées dans divers laboratoires du Nouveau-Brunswick, y compris le laboratoire RPC de Moncton, le laboratoire mobile d'Environnement Canada et de Caledon.

Au cours de l'hiver 2017, une classe de microbiologie environnementale à l'Université Mount Allison a commencé l'assemblage, la saisie et l'analyse des données. La recherche et les données obtenues ont culminé en un colloque qui s'est tenu à l'université au mois d'avril 2017. L'objectif de la présentation était de démontrer au public le changement des niveaux de bactéries afin de sensibiliser les gens aux problèmes actuels liés à la qualité de l'eau du détroit de Northumberland.

Sur la base des résultats de la classe, plusieurs directives futures ont été proposées et ont servi de point de départ pour la recherche à effectuer avec la subvention actuelle du Fonds en fiducie pour l'environnement (FFE).

Une partie du temps passé sur ce projet du FFE a été consacrée au reformatage de l'ensemble de données préliminaire. L'ensemble de données a également été vérifié pour relever les erreurs et l'omission des données environnementales pertinentes, y compris la température de l'air, la température de l'eau et le niveau de la marée qui a été ajoutée. On a également consacré du temps à la création d'un sous-ensemble de données pour les plages Parlee, Murray et Aboiteau pour l'analyse de ces importantes plages touristiques.

**Objectif 2 :** Évaluer la faisabilité de la surveillance des organismes indicateurs de pollution fécale, effectuée par le grand public ou les groupes communautaires.

Outre l'analyse des données, la classe a analysé brièvement trois produits à faible coût qui pourraient éventuellement être utilisés pour tester la qualité de l'eau par des « chercheurs bénévoles ». Les plaques Easygel Coliscan ont été utilisées pour dénombrer la quantité de coliformes fécaux et non fécaux. Les cartes Easygel *E. coli* devaient dénombrer la quantité d'*E. coli* dans un échantillon. Les cartes Easygel *entérocoque* ont été utilisées pour dénombrer les entérocoques. (Laboratoires Micrology). Micrology a également produit une carte capable de

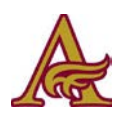

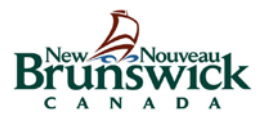

détecter les coliformes fécaux et non fécaux, une option dans le cas où les autres produits ne sont pas suffisants.

# **Résultats**

**Objectif 1 :** Assembler des données de référence sur l'état, les profils et l'historique des organismes indicateurs de pollution fécale dans le détroit de Northumberland au Nouveau-Brunswick.

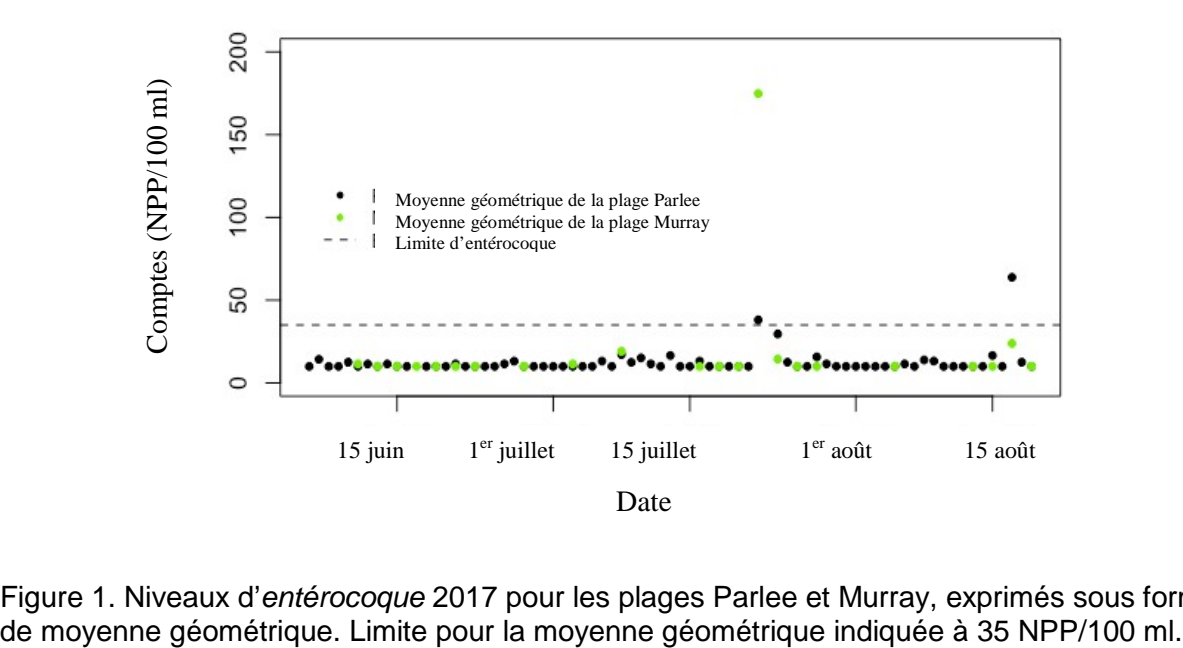

Figure 1. Niveaux d'*entérocoque* 2017 pour les plages Parlee et Murray, exprimés sous forme

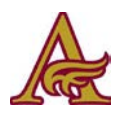

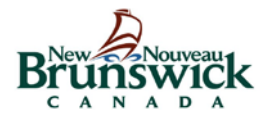

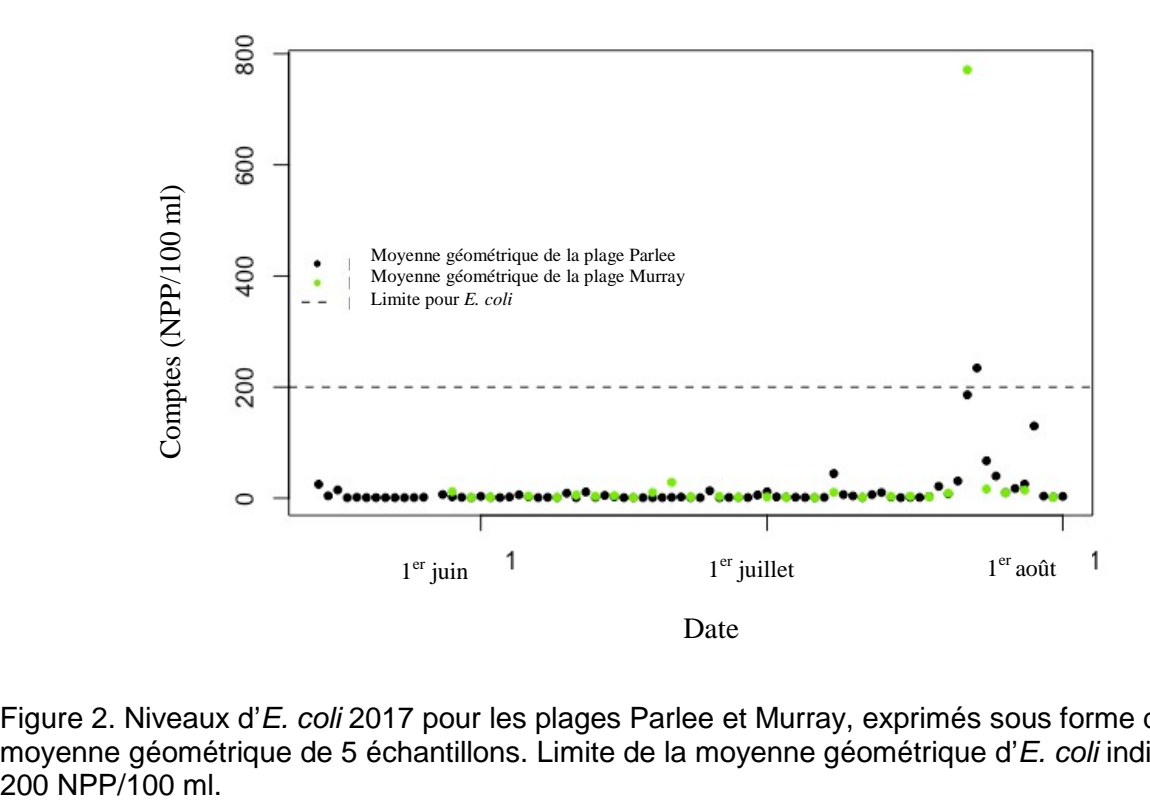

Figure 2. Niveaux d'*E. coli* 2017 pour les plages Parlee et Murray, exprimés sous forme de moyenne géométrique de 5 échantillons. Limite de la moyenne géométrique d'*E. coli* indiquée à

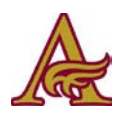

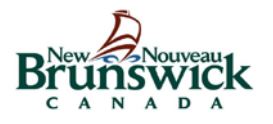

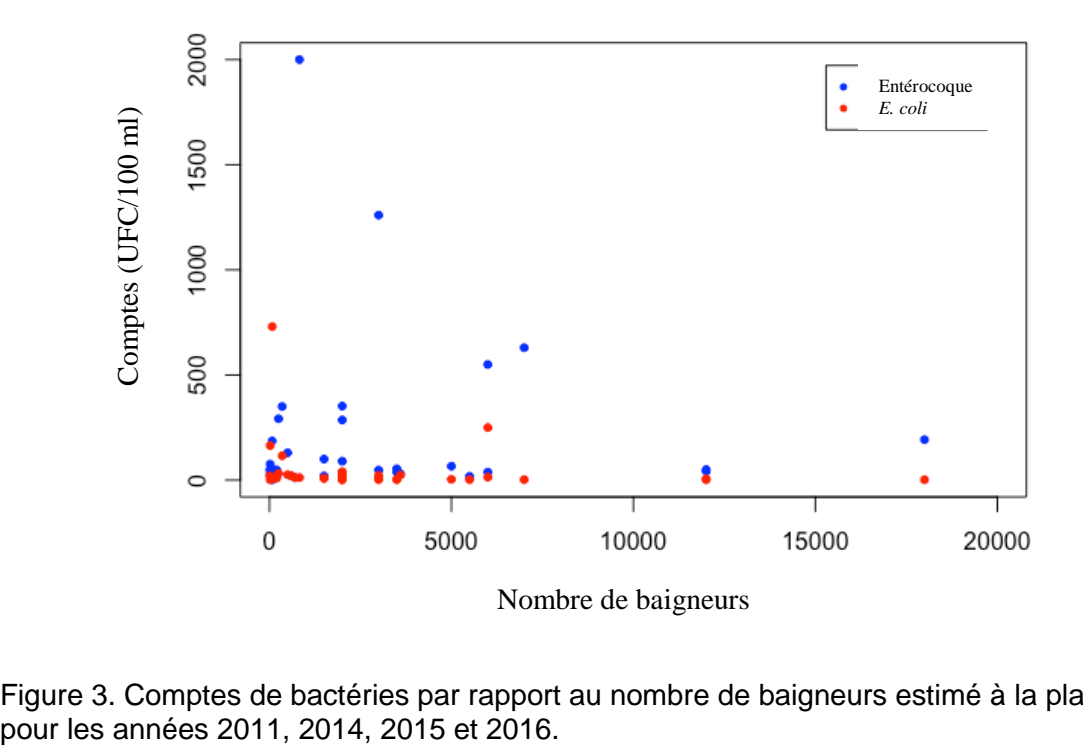

Figure 3. Comptes de bactéries par rapport au nombre de baigneurs estimé à la plage Parlee

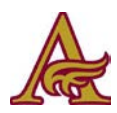

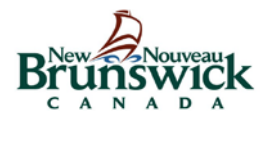

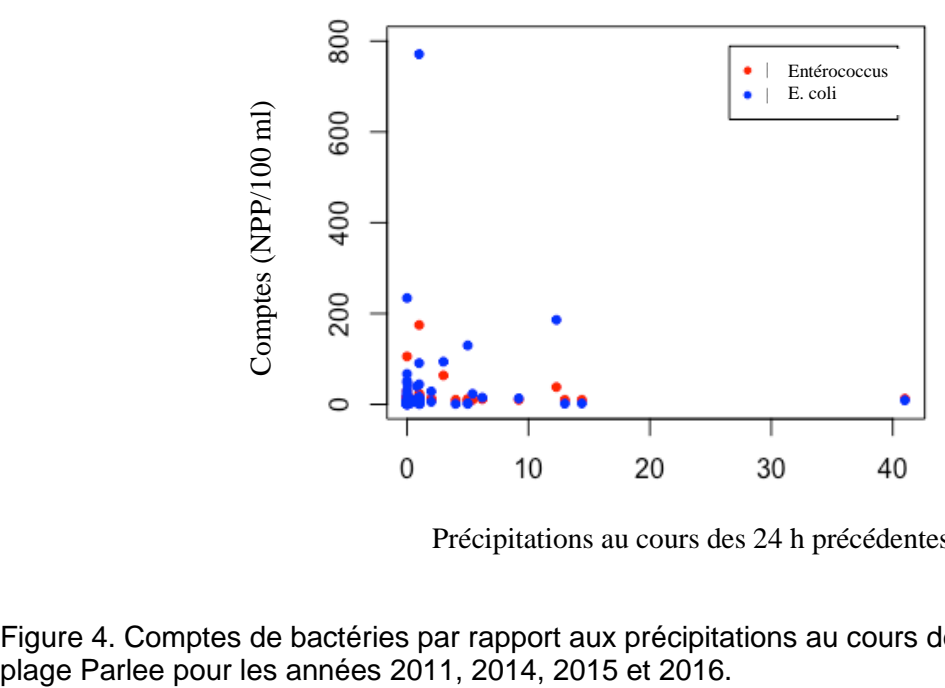

Précipitations au cours des 24 h précédentes

Figure 4. Comptes de bactéries par rapport aux précipitations au cours des dernières 24 h à la

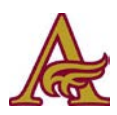

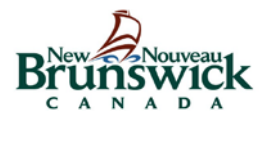

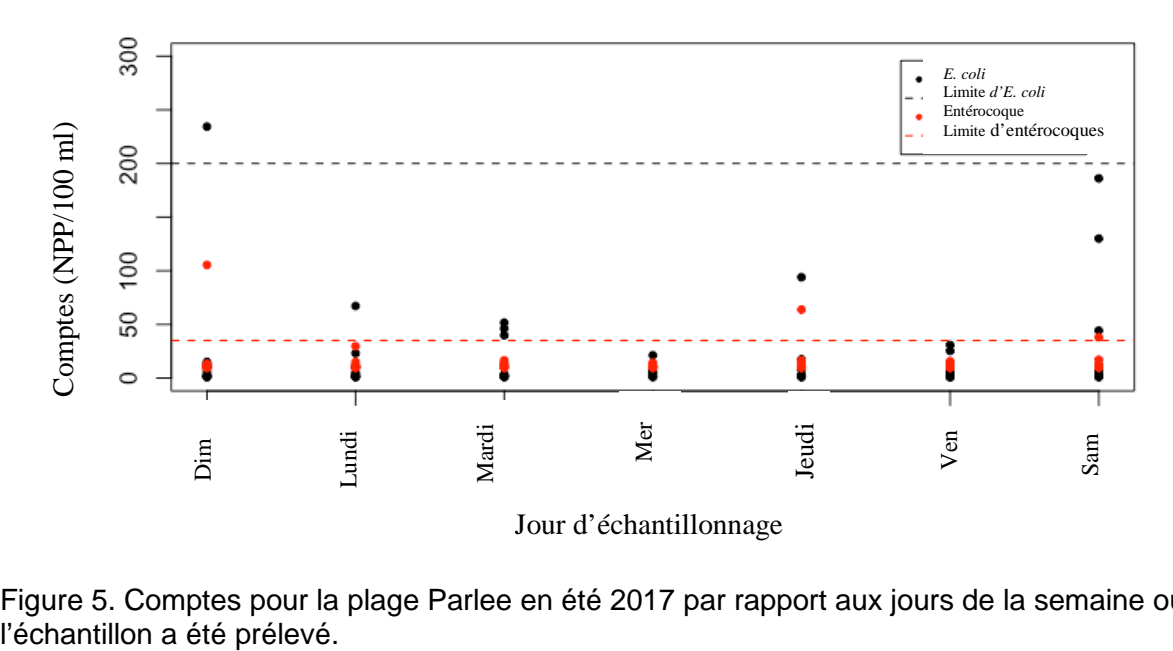

# **Moyenne géométrique 2017 sur la plage Parlee**

Figure 5. Comptes pour la plage Parlee en été 2017 par rapport aux jours de la semaine où

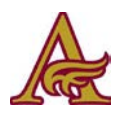

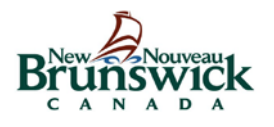

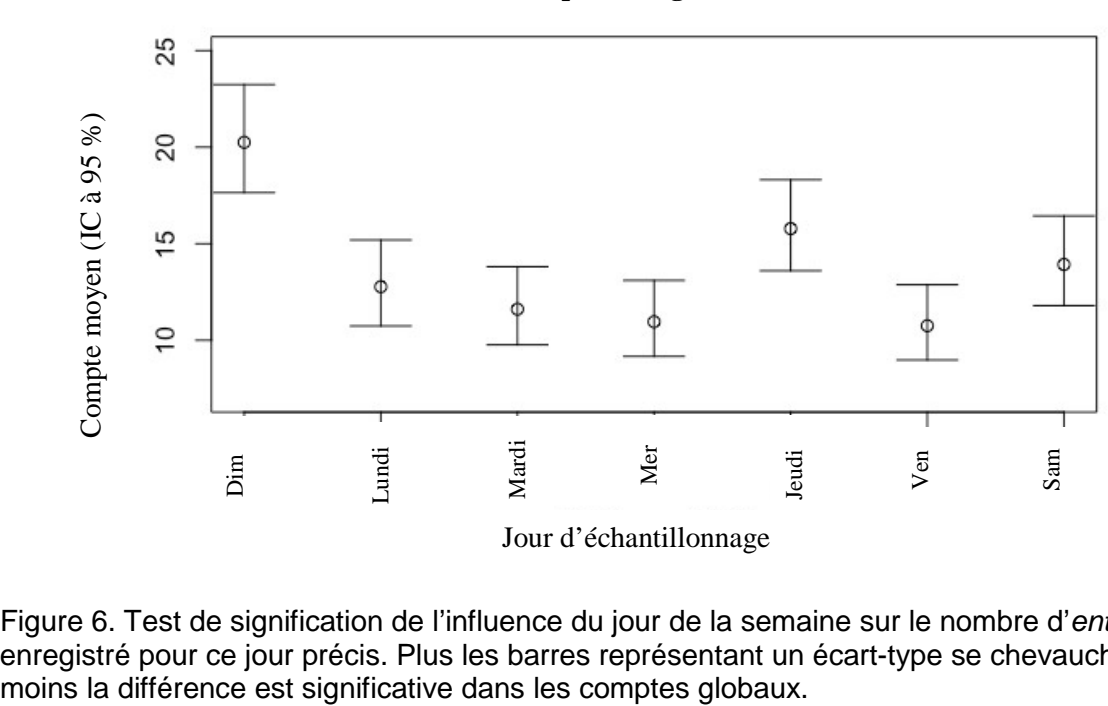

Figure 6. Test de signification de l'influence du jour de la semaine sur le nombre d'*entérocoques* enregistré pour ce jour précis. Plus les barres représentant un écart-type se chevauchent,

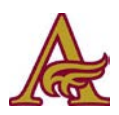

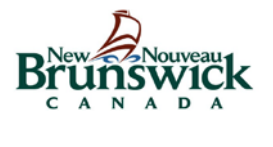

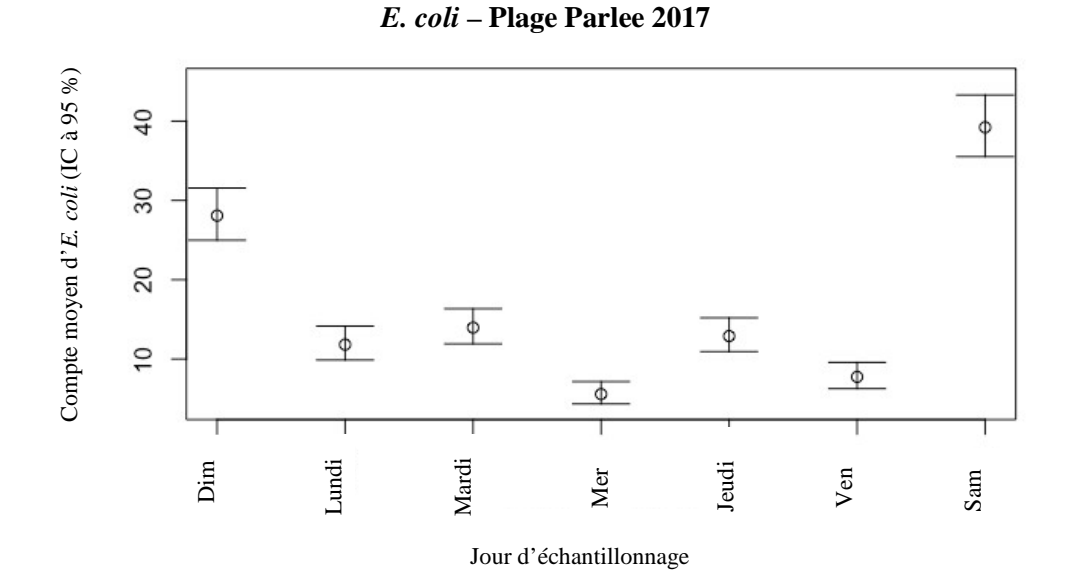

Figure 7. Test de signification de l'influence du jour de la semaine sur le nombre d'*E. coli* enregistré pour ce jour précis. Plus les barres représentant un écart-type se chevauchent, moins la différence est significative dans les comptes globaux.

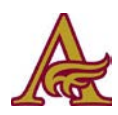

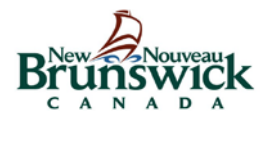

**Objectif 2 :** Évaluer la faisabilité de la surveillance des organismes indicateurs de pollution fécale, effectuée par le grand public ou les groupes communautaires. Cartes *Coliscan Easygel*

L'illustration ci-dessous montre chaque réplique pour *E. coli*. Chaque point individuel a été compté comme une colonie.

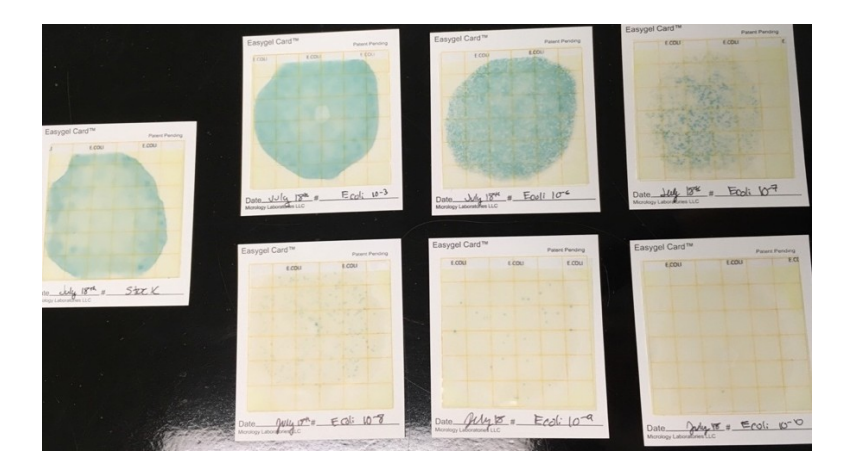

Figure 8. L'une de chaque dilution pour *E. coli* testée sur une carte Coliscan Easygel qui a été incubée pendant 24 heures à 37 °C. Chaque carte contient 1 ml d'inoculum, une culture d'*E.* coli diluée dans un bouillon trypticase soja stérile, et des dilutions de 10<sup>-3</sup>, 10<sup>-6</sup>, 10<sup>-7</sup>, 10<sup>-8</sup>, 10<sup>-9</sup>,  $10^{-10}$ .

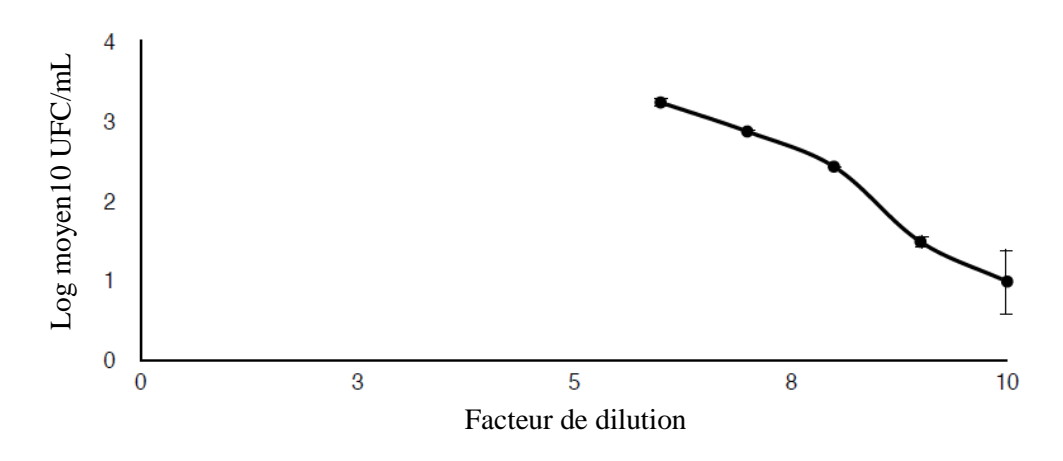

Figure 9. Log moyen UFC/ml en fonction de la dilution logarithmique. Les barres d'erreur indiquent l'écart-type pour chaque dilution

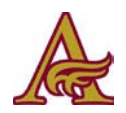

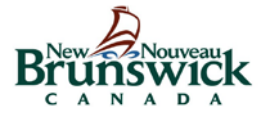

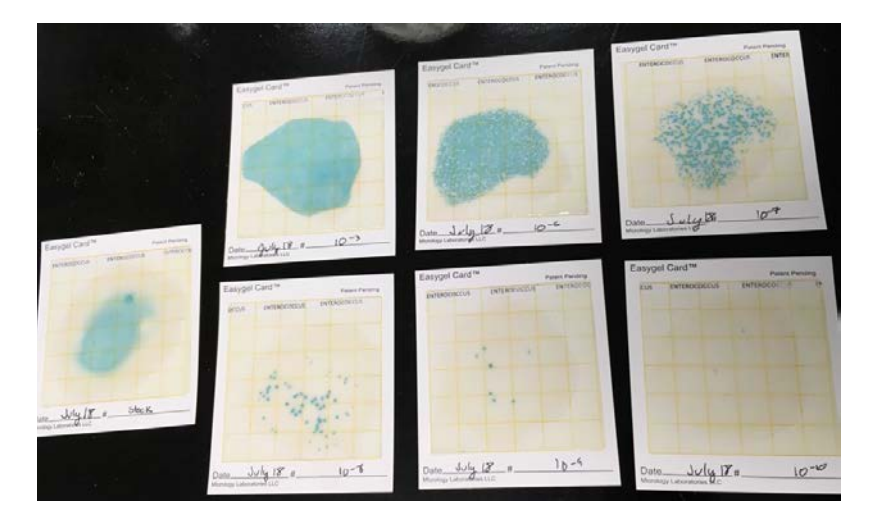

L'illustration ci-dessous montre chaque réplique *EasyCard* pour l'*entérocoque*.

Figure 10.Chaque réplique des dilutions d'*entérocoque* sur EasyCards. Dilutions effectuées dans un bouillon trypticase soja stérile et dilutions de 10<sup>-3</sup>, 10<sup>-6</sup>, 10<sup>-7</sup>, 10<sup>-8</sup>, 10<sup>-9</sup>, 10<sup>-10</sup>.

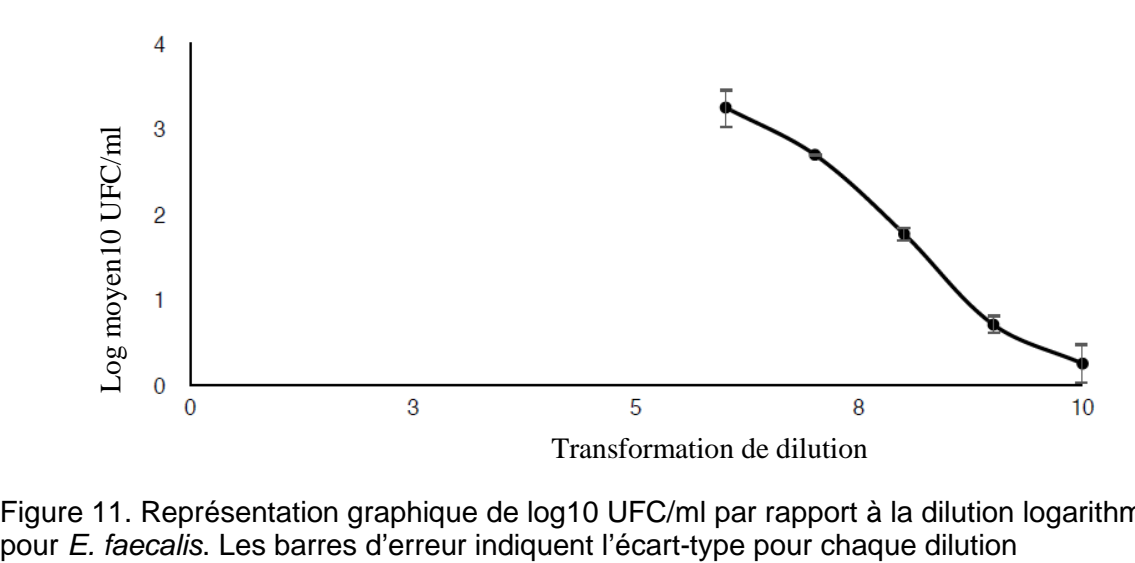

Figure 11. Représentation graphique de log10 UFC/ml par rapport à la dilution logarithmique<br>pour E. faecalis. Les barres d'erreur indiquent l'écart-type pour chaque dilution

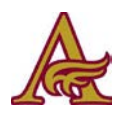

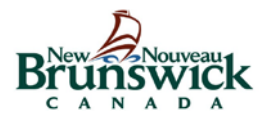

*Boîtes de pétri Coliscan Easygel*

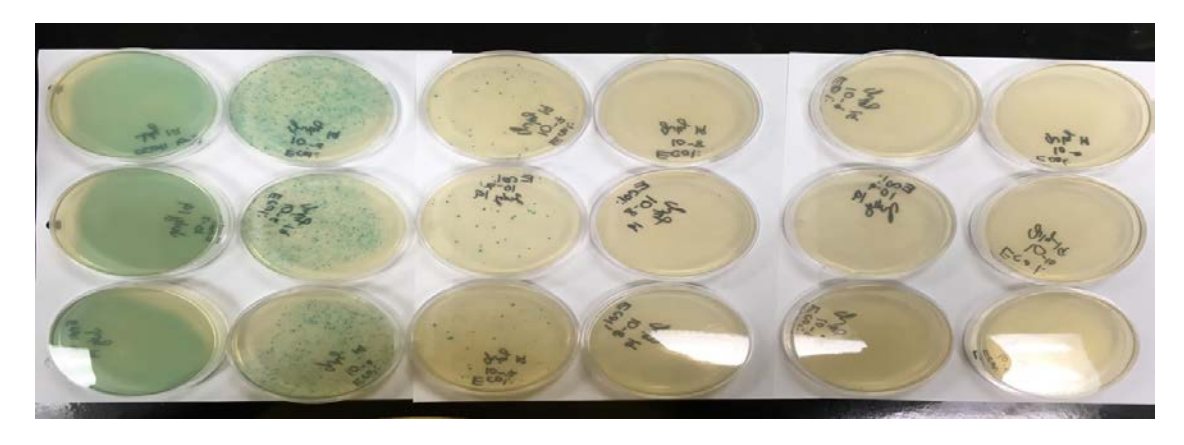

Figure 12. Test avec boîte de pétri Coliscan Easygel. Dilutions droite-gauche de la culture souche à 10<sup>-3</sup>, 10<sup>-6</sup>, 10<sup>-7</sup>, 10<sup>-8</sup>, 10<sup>-10</sup>. Toutes les boîtes ont été inoculées avec 1 ml de leur dilution spécifiée. Les cultures ont été diluées avec un bouillon trypticase soja stérile.

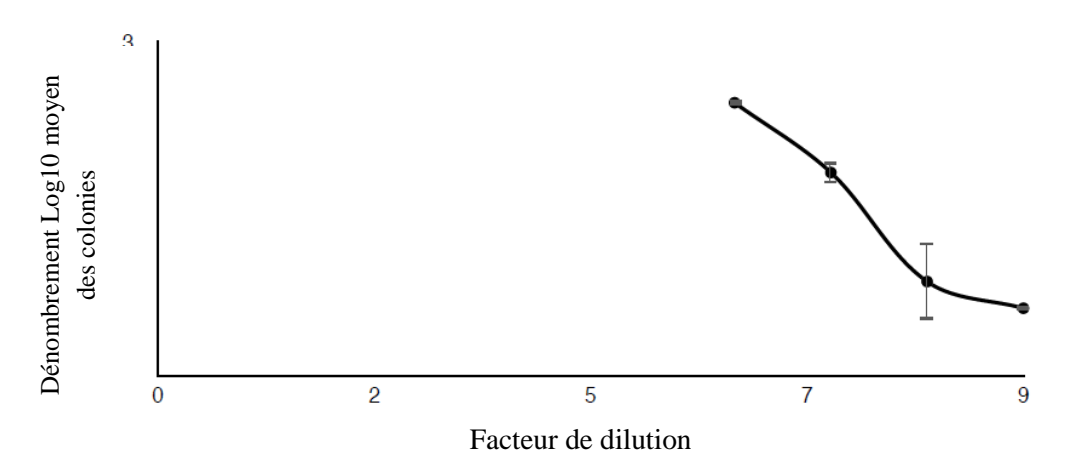

Figure 13. Log de la moyenne UFC/ml en fonction de la dilution logarithmique. Les barres d'erreur indiquent l'erreur type.

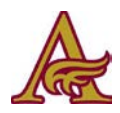

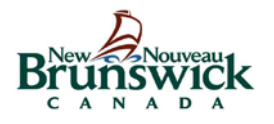

# *Échantillons d'eau*

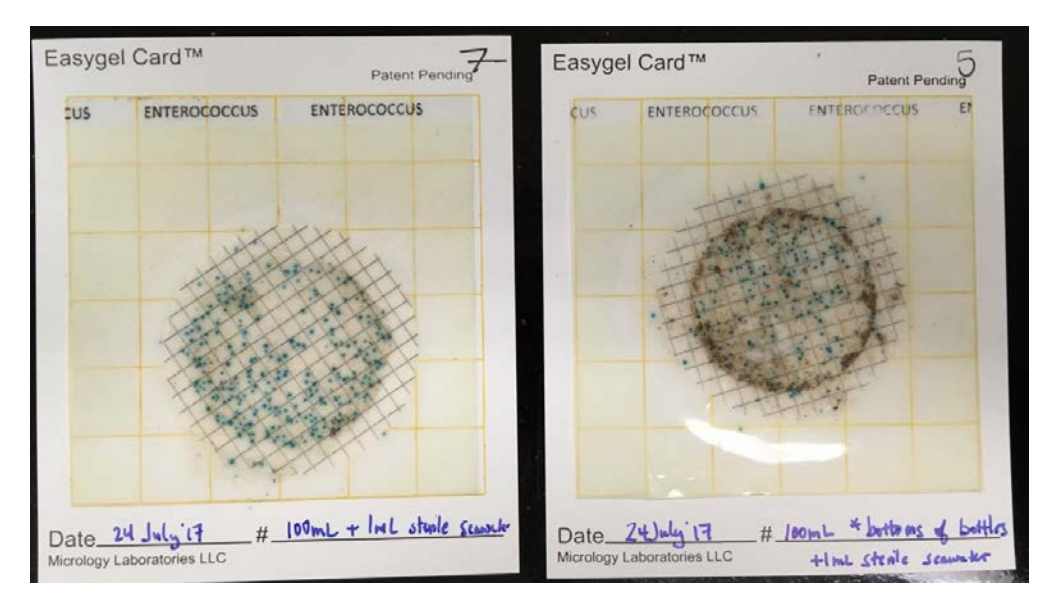

Figure 14. Échantillons d'eau filtrée sous vide de la plage d'Aboiteau le 24 juillet 2017.

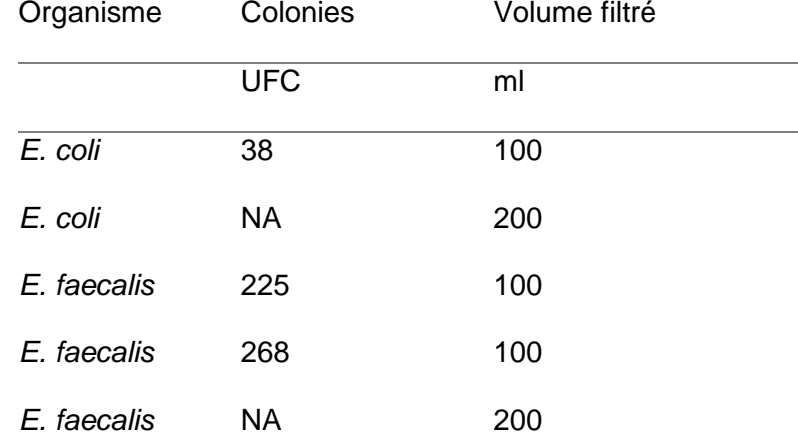

Tableau 1. UFC par volume d'eau indiqué avec l'organisme d'intérêt.

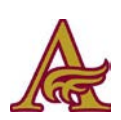

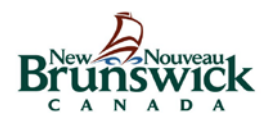

*Test de couleur ‒ carte ECC*

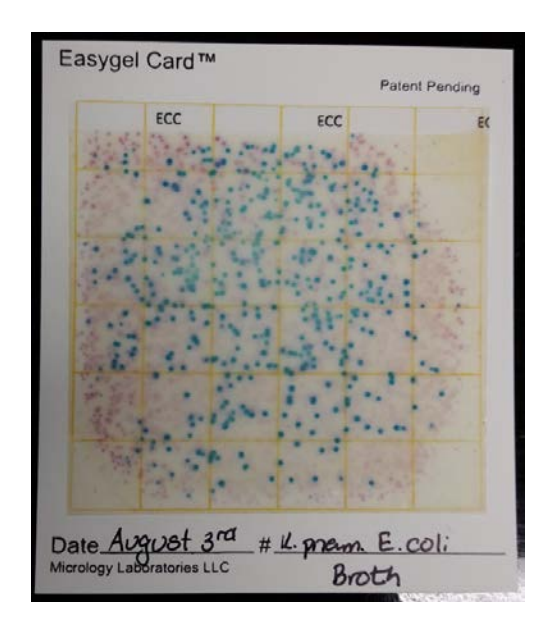

Figure 15. Dilutions de *K. pneumoniae* et d'*E. coli* sur une carte Coliscan ECC. Les colonies roses sont des colonies d'*E. coli* et les colonies bleues sont des colonies de *K. pneumoniae*. 500 μL d'une dilution 10-7 de chaque culture ont été inoculés sur la carte. Le diluant pour *K. pneumoniae* était un bouillon Lab-Lemco stérile. Le diluant pour *E. coli* était un bouillon trypticase soja stérile.

#### **Orientations futures**

Sur la base des résultats des tests de quantification, un test hors laboratoire de haute précision et à faible coût pour l'eau de mer semble improbable. L'utilisation de cartes ne pose pas les mêmes problèmes techniques que les boîtes de pétri. Cependant, des résultats précis ne peuvent être obtenus que si l'échantillon d'eau de mer est préfiltré pour concentrer les bactéries de l'eau de mer, parce que la gamme de détermination quantitative fiable des cartes est relativement élevée. Il n'y a pas de moyen rentable de fournir un autre type de filtration de 100 ml d'eau de mer à domicile dans un format approprié pour le placement sur la carte.

Les cartes pourraient être utilisées sur le terrain par des chercheurs disposant de filtres portatifs. Les plaques et les cartes pourraient également être utilisées dans un laboratoire où tous les outils appropriés et les environnements de culture seraient disponibles.

Pour la plage Parlee, l'analyse de la signification du jour de la semaine sur le dénombrement sera continuée. S'il semble que les jours de la semaine avec les comptes les plus élevés changent avec le temps, cela pourrait permettre de cerner une source et de déterminer à quel moment le problème est survenu. Cela pourrait également être un point de considération pour les plages qui ne font pas encore de tests quotidiens, en utilisant la plage Parlee comme modèle, il serait possible de tester les jours qui semblent varier considérablement par rapport à la normale pour mieux allouer des ressources de test limitées et découvrir quelle est la fluctuation dans les comptes.

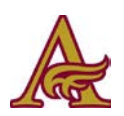

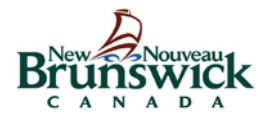

Nous corrélons actuellement plusieurs années de données avec les précipitations et la météo au cours des jours précédant les numérations.

Nous avons soumis la base de données organisée des comptes de bactéries au gouvernement et continuons d'ajouter des données au dépôt croissant.

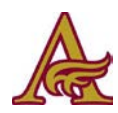

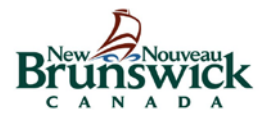

# **Matériaux et méthodes**

#### *Organismes de contrôle*

*E. coli, E. faecalis, P. aeruginosa* et *K. pneumoniae* ont été conservés sur des géloses inclinées. *E. coli, E. faecalis, P. aeruginosa* étaient sur de la gélose trypticase soja, tandis que les *K. pneumoniae* étaient conservés sur des géloses fabriquées à partir de bouillon et de gélose Lab-Lemco. La gélose trypticase soja a été fabriquée en lots de 150 ml. Environ 150 ml d'eau distillée, contenant une barre d'agitation, ont été portés à ébullition sur une plaque chaude. Pour la solution de gélose à 2 %, 3 g de gélose ont été alors ajoutés à l'eau et agités pendant 10 minutes. Ensuite, 4,5 g de la poudre de bouillon trypticase soja ont été ajoutés et agités pendant 10 minutes. La solution a ensuite été retirée de la chaleur pour refroidir avant d'être versée dans des tubes. Les tubes étaient en verre avec des capuchons filetés, montés sur le porte-tube incliné. Les tubes avaient été préalablement nettoyés avec de l'eau de Javel, puis rincés selon le protocole de Campbell Lab. Les tubes n'étaient pas stérilisés. Une fois assez refroidie pour être manipulée, la gélose a été ajoutée aux tubes de façon à les remplir aux trois quarts environ. Les tubes remplis ont été placés dans le porte-tube incliné sécurisé de l'autoclave. Les fils du bouchon ont été laissés desserrés, puis recouverts d'une feuille d'étain avant de passer à l'autoclavage en cycle liquide avec un temps d'exposition de 15 minutes. Après l'autoclavage, les tubes ont été placés à une inclinaison de 20 $^{\circ}$  avec les capuchons encore desserrés pendant environ 30 minutes, puis les fils ont été serrés et la gélose laissée pour se solidifier.

Cette même procédure a été suivie pour la gélose Lab-Lemco. Une solution de gélose à 2 % a été préparée, mais la quantité de bouillon en poudre requise pour 150 ml était de 1,2 g. La poudre de Lab-Lemco a été utilisée en remplacement du bouillon nutritif vu que Fisher Scientific n'avait plus de bouillon nutritif en poudre. Le bouillon avait été préparé de la même manière; cependant, la gélose n'a pas été ajoutée à la solution.

Les organismes ont fait l'objet d'une sous culture, soit chaque semaine, soit toutes les deux semaines selon les expériences qui devaient être réalisées cette semaine-là. Aucune hotte de confinement de sécurité biologique n'étant disponible, alors une surface de travail sur un établi a été essuyée avec de l'éthanol avant la mise en culture. Avant le transfert, les fils ont été desserrés sur les tubes d'intérêt pour faciliter le transfert. La boucle a ensuite été stérilisée à la flamme, le tube contenant la culture a été ouvert et stérilisé à la flamme, puis la boucle a été inoculée, le haut du tube original a été stérilisé à la flamme et bouché, puis le nouveau tube a été ouvert, inoculé puis stérilisé à la flamme. Le nouveau tube n'a pas été stérilisé à la flamme avant l'inoculation, car il n'avait pas été ouvert depuis l'autoclavage.

Des tubes de bouillon ont été inoculés avec la culture et laissés incuber à 37 ° 24 heures avant le test. Après 24 heures, une dilution en série a été effectuée en utilisant un bouillon stérile suivant le schéma ci-dessous.

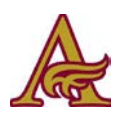

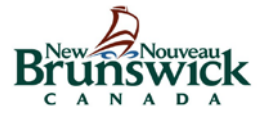

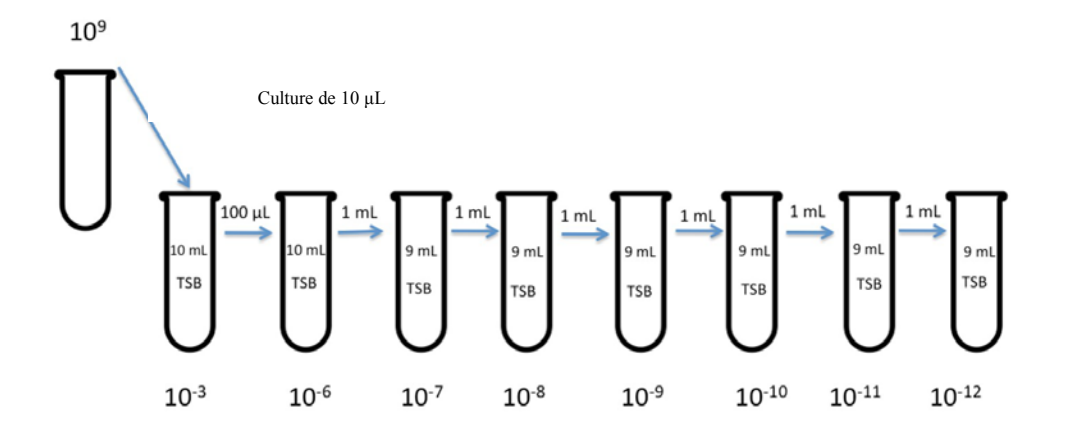

Figure 16. Schéma de dilution pour les cartes Coliscan Easygel. Pour les *K. pneumoniae,* le bouillon stérile Lab-Lemco a été utilisé comme diluant. Pour les *E. coli, E. faecalis* et *P. aeruginosa,* du bouillon trypticase soja stérile a été utilisé.

#### *Cartes Coliscan Easygel*

Les cartes et les plaques Coliscan contiennent des sucres, qui sont activés par la bêtagalactosidase, une enzyme trouvée dans beaucoup de coliformes fécaux. Une fois métabolisé, le sucre libère un colorant rose. Il y a un autre sucre dans les médias de Coliscan qui libèrera un colorant bleu une fois métabolisé par des coliformes en utilisant l'enzyme bêtaglucuronidase. *E. coli* métabolise les deux sucres, ce qui donne une couleur bleu violet/foncé lorsqu'ils sont inoculés sur les plaques Easygel ou les cartes ECC (qui contiennent les deux sucres). Les cartes destinées uniquement à la détection d'*entérocoque* et d'*E. coli* contiennent uniquement le sucre pour libérer le colorant bleu, d'où leur apparence bleu sarcelle/bleu une fois le test terminé.

Une courbe de dilution a été réalisée avec des normes de culture afin de déterminer la gamme détectable pour chaque produit. *Klebsiella pneumoniae* a été utilisé comme contrôle positif coliforme pour les cartes ECC et *Pseudomonas aeruginosa* a été utilisé comme contrôle négatif. Les tests de Micrology sont destinés à une utilisation en eau douce, par conséquent les organismes de contrôle spécifiés sont plus souvent trouvés dans l'eau douce. On a décidé de les utiliser pour des échantillons d'eau de mer, vu qu'ils indiqueraient la fiabilité des tests.

En plus de déterminer la gamme détectable, il était intéressant d'adapter les procédures de laboratoire pour rendre les tests plus accessibles à ceux qui n'avaient pas d'espace de laboratoire, et qui étaient toujours intéressés à tester leur eau. Les propriétaires de chalets riverains, des comités de gestion des bassins hydrographiques comme l'Association du bassin versant de la baie de Shediac ou des personnes intéressées à prélever les échantillons sur le terrain afin de réduire le temps de transport de l'eau étaient intéressés par ce test modifié. L'utilisation d'un papier filtre sur les cartes Micrology a permis d'analyser un volume supérieur à celui de la procédure Micrology standard, car cette procédure n'utilisait que 1 ml d'échantillon d'eau par test, ce qui ne pouvait être considéré comme un échantillon représentatif aux limites règlementaires pour les numérations d'*entérocoque* ou d'*E. coli*.

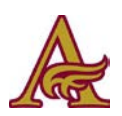

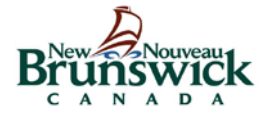

Au moment de décider combien d'eau devrait être filtrée à la fois, il a été décidé de tester 100 ml à la fois puisque le nombre de colonies est généralement rapporté pour 100 ml d'échantillon d'eau. Des méthodes pour modifier la procédure de la tour à filtres commune à la plupart des procédures de filtration de l'eau devraient être envisagées. Les embouts de seringue jetables de style swinnex pourraient être un substitut approprié. La nécessité d'un préfiltre lors de la filtration des échantillons d'eau de mer a également été remise en cause. Si le but était de créer une procédure de style trousse facile à utiliser, le préfiltre risquerait d'ajouter plus de sources d'erreur, mais pourrait permettre d'obtenir des résultats plus clairs en ce qui concerne le compte.

Nous avons décidé que cette recherche porterait sur la détection et le dénombrement des *entérocoques*, car les recherches antérieures montrent que c'est une meilleure indication de la qualité de l'eau de mer. *E. coli* ne survit pas aussi longtemps que l'*entérocoque* dans l'eau de mer.

Par conséquent tester *E. coli* pourrait entraîner une évaluation de la qualité de l'eau erronée. La limite de l'*entérocoque* pour les eaux utilisées à des fins récréatives est inférieure à celle d'*E. coli*, 35 NPP/100 ml comparé à 200 NPP/100 ml. Cela signifie que les tests pour l'entérocoque doivent être plus sensibles dans la gamme inférieure, ce qui peut être difficile à produire en dehors d'un laboratoire.

Après la détermination de la gamme détectable, les volumes optimaux et l'organisme d'intérêt, des échantillons d'eau de mer ont été prélevés à différents endroits. Les échantillonneurs ont reçu le formulaire suivant à remplir (page suivante) afin de normaliser la procédure d'échantillonnage et les données collectées autant que possible. Le volume à collecter était de 500 ml, ce qui allait permettre d'effectuer l'analyse de l'entérocoque en trois exemplaires avec la procédure de filtration sur membrane. Pour chaque test, 100 ml ont été utilisés, permettant aux autres 200 ml d'être disponibles pour d'autres utilisations, telles que les milieux d'inoculation pour les tests de contrôle de qualité.

Chaque dilution a ensuite été testée en trois exemplaires. Ensuite, 1 ml de solution a été déposé sur chaque carte à l'aide d'une pipette de 1000 μL. Les cartes ont ensuite été étiquetées et laissées en incubation pendant 24 heures.

Lorsque les cartes étaient prêtes pour effectuer le compte, elles ont été placées sous un microscope à dissection. Pour les cartes avec beaucoup de colonies (>500), les quadrants des cartes individuels ont été comptés et leurs totaux ont été additionnés. Cette même procédure a été suivie pour chaque organisme. \*\*

#### *Boîtes de pétri Coliscan Easygel*

*E. coli* a été inoculé dans un bouillon trypticase soja stérile 24 heures avant le test; 12 heures avant le test, la quantité nécessaire de flacons pour milieu de culture Coliscan a été retirée du congélateur et placée dans le bac à décongeler.

Le même schéma de dilution a été suivi pour les boîtes. Chaque dilution a également été faite en trois exemplaires. 1 ml d'inoculum a été ajouté à chaque flacon pour milieu de culture. Après l'inoculation, les flacons ont été agités doucement pour éviter les bulles pendant le mélange.

Chaque flacon a ensuite été versé dans sa propre boîte Coliscan Easygel. Une fois versé, ils ont été laissés sur le banc de travail pendant 90 minutes avant d'être retournés et incubés pendant 24 heures à 37 $^{\circ}$ .

Les colonies ont été comptées sur le banc de travail sans un microscope à dissection; cependant, du papier quadrillé a été placé sous la plaque pour faciliter le comptage.

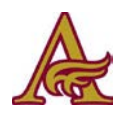

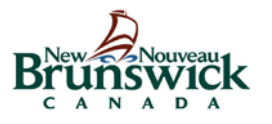

# *Test de couleur ‒ carte ECC*

Un tube de bouillon stérile Lab-Lemco a été inoculé avec *Klebsiella pneumoniae* pour utiliser un contrôle positif aux coliformes, 24 heures avant le test. Un tube de bouillon trypticase soja stérile a été inoculé avec *E. coli* pour être le contrôle positif d'*E. coli*. Une dilution en série a été effectuée sur les deux organismes, mais seulement jusqu'à ce qu'une concentration de 10 $^7$  ait été obtenue.

500 μL d'*E. coli* 10<sup>-7</sup> ont été ajoutés sur la carte, puis 500 μL de *Klebsiella pneumoniae* ont été ajoutés. La carte a ensuite été incubée à 37 ° pendant 24 heures.

# *Échantillons d'eau*

Les échantillons d'eau ont été collectés tel qu'indiqué dans le formulaire ci-joint; une fois collectés, ils ont été réfrigérés jusqu'à leur arrivée au laboratoire (de 24 à 36 heures). Une tour à filtre stérilisée a été mise en place. Du papier filtre non stérile de 0,2 micron a été placé puis maintenu en place par serrage. 5 ml d'eau distillée ont été passés dans le système avant l'ajout de l'échantillon pour s'assurer qu'il n'y avait pas de fuite dans le système. 100 ml d'eau ont été placés dans la tour à filtre. Le bouchon de la tour à filtre a été laissé jusqu'à ce que l'eau soit à environ 1 cm au-dessus du papier filtre, puis quand l'eau était à environ 0,5 cm au-dessus du papier, le remplissage par aspiration a été arrêté. Retirer le capuchon avant d'arrêter le remplissage par aspiration permet d'empêcher le papier filtre de se déformer lorsque l'aspiration est coupée.

Le papier filtre est ensuite placé au centre d'une carte Coliscan Easygel (*E. coli* ou *entérocoque*), puis 1 ml d'eau distillée est placé sur le papier filtre. L'eau doit être ajoutée goutte à goutte pour assurer une distribution uniforme. On pourrait également ajouter de l'eau de mer. L'eau de mer doit être prélevée dans une seringue de 5 ml. Un filtre à seringue peut alors être ajouté et l'eau peut être filtrée à travers et sur la carte. La carte a ensuite été incubée pendant  $24$  heures à 37 $^{\circ}$ .

#### *Conservation des cultures*

Une solution de glycérol à 20 % a été préparée avec 20 ml d'eau milliQ et 5 ml de glycérol. Cette solution a été mélangée au vortex en 3 courtes impulsions pour s'homogénéiser. Elle a ensuite été stérilisée par filtration avec un filtre à seringue. 1 ml de solution stérile de glycérol a été placé dans des micro-tubes stériles de 1,5 ml. Une boucle stérilisée à la flamme a ensuite été utilisée pour transférer la culture désirée des géloses inclinées au tube de micro centrifugeuse. Les tubes ont ensuite été placés dans le congélateur à -80  $^{\circ}$ .

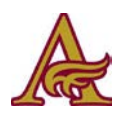

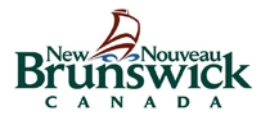

Formulaire d'échantillonnage

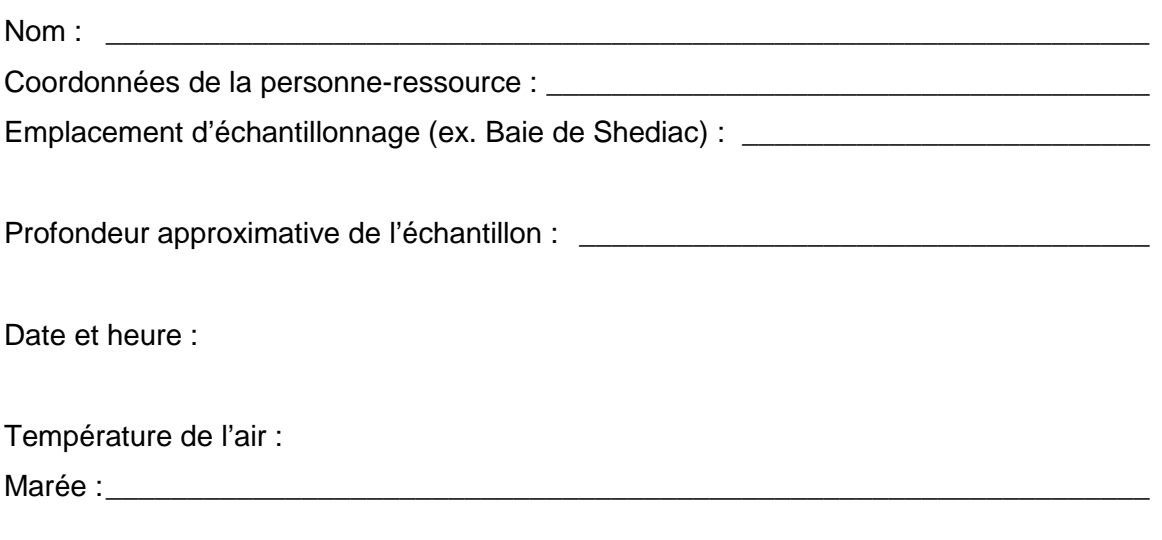

Méthode d'échantillonnage du ministère des Ressources naturelles de l'État du Wisconsin [www.wisconsin.gov](http://www.wisconsin.gov/)

- (1) **L'eau doit arriver jusqu'aux genoux, l'échantillon doit être prélevé à environ 6 à 12 pouces au-dessous de la surface de l'eau.**
- (2) Ouvrir une bouteille d'échantillonnage et la saisir d'une main à la base, et plonger le goulot de la bouteille dans l'eau pour éviter d'introduire l'écume superficielle.
- (3) Placer le goulot de la bouteille dans le courant loin de votre main. Si le plan d'eau est statique, un courant artificiel peut être créé en déplaçant le flacon horizontalement avec la bouteille pointant loin de vous.
- (4) **Inclinez légèrement la bouteille vers le haut pour permettre à l'air de sortir et de remplir la bouteille.**
- (5) Assurez-vous que la bouteille est complètement remplie avant de la retirer de l'eau.
- (6) **Fermez bien la bouteille avec le bouchon et étiquetez la bouteille.**
- (7) **Placez immédiatement l'échantillon dans une glacière remplie de glace ou de compresses froides appropriées.** (Procédure d'échantillonnage

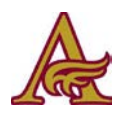

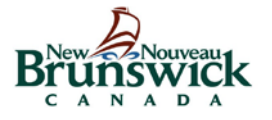